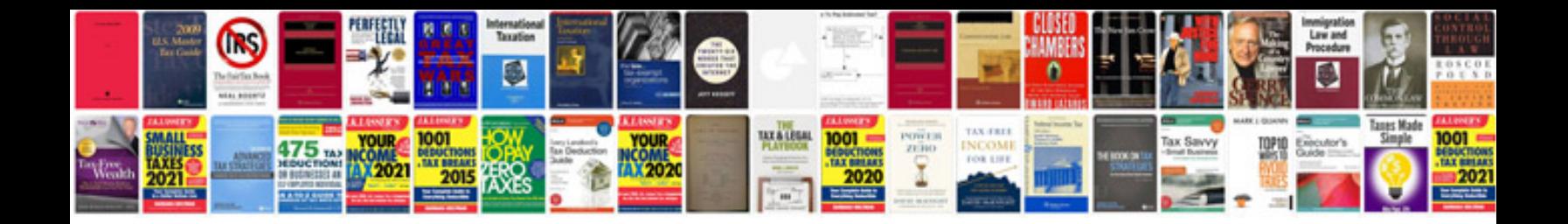

**Technical writing examples**

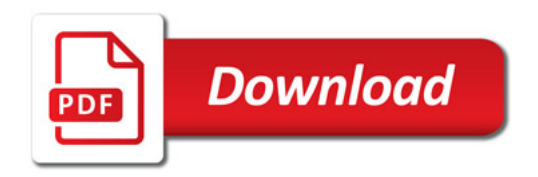

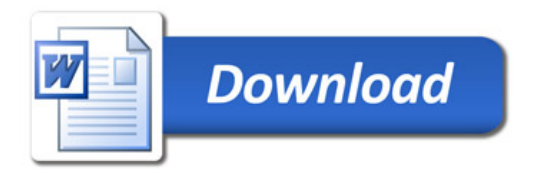